# Information Sharing and Taxonomies Practical Classification of Threat Indicators using MISP

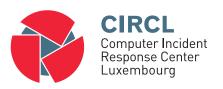

#### Team CIRCI

http://www.misp-project.org/ Twitter: *@MISPProject* 

Univ. Lorraine 20181124

# Objects - or How We Learned to Stop Worrying and Love the Templates

- Attributes are a simple but powerful tool to describe data
- Lacking the capability to create containers around attributes describing a common concept
- The goal was to develop something semi-standardised, with the option to **dynamically build templates**
- We have considered a list of different solutions such as simple boolean operators, but found that the current implementation was superior.
- The result is a simple template that uses the basic attriubte types as building blocks along with some meta data
- The template does not have to be known in order to use the constructed objects
- What we maintain now is a set of common objects, but similarly to 2 objects other ISON formats, users can extend it with their own ideas

#### MISP Object Templates

- Using a similar JSON format as the taxonomies, galaxies, warninglists.
- You can find the default set of object templates in the git repository<sup>1</sup>.
- Some of the object templates capture objects from other standards or mimic the output of tools
- We tried to capture the most common use-cases coming from our own use-case as well as those of various partners that got involved
- Improvements or pull requests for new object templates are of course always welcome

<sup>1</sup>https://www.github.com/MISP/misp-objects/

### Existing Object examples

- AlL-leak AlL object, an example for an object catering to the output of another tool
- Android permission An object used to further contextualise another object
- Bank account
- File Generic object to describe a file
- Passive DNS
- Regex
- Sandbox report
- Vulnerability Enabling new use-cases such as pre-sharing of vulnerability information
- x509
- Yara Verbatim sharing of rule sets along with meta-data

## Object Template skeleton

```
1 {
2    "requiredOneOf": [],
3    "required": [],
4    "attributes": {},
5    "version": 1,
6    "description": "My description",
7    "meta-category": "Chosen meta category",
8    "uuid": "Object template uuid",
9    "name": "Object template name"
10 }
```

### Adding elements to an object template

```
"regexp-type": {
    "description": "Type of the regular expression syntax.",
    "disable_correlation": true,
    "ui-priority": 0,
5
    "misp-attribute": "text",
6
    "values_list": [
      "PCRE".
8
      "PCRE2".
      "POSIX BRE",
10
      "POSIX ERE"
11
12
```

#### Attribute keys

- Primary key: Object relation
- description: A description of the attribute in relation to the object
- disable\_correlation: You can disable correlations for attributes in the resulting object
- ui-priority: Not implemented yet, but the idea is to have a "quick view" of objects only showing certain prio levels
- misp-attribute: The misp attribute type used as as the building block
- values\_list: an optional list of values from which the user must choose instead of entering a value manually
- sane\_defaults: an optional list of values from which the user may choose instead of entering a value
- multiple: Allow the user to add **more** than one of this attribute

#### Enforcement of certain keys

- The template also defines which of the added attributes are mandatory
- Requirements are pointed to via their object relations names
- We differentiate between two types of rule sets:
  - Required: Everything in this list has to be set in order for the object to validate
  - Required One Of: Any of the attributes in this list will satisfy the requirements

#### What will the the template actually do?

- Templates create a form that can be used to populate an event
- When using templates, MISP will enforce everything according to the template rules
- However, these are only optional, users can avoid using the templates when creating events via the API
- The reason for this is that you do not need to have the template in order to create an object
- The limitation of this system: You **cannot modify** objects that were created with unknown templates

### Templates as rendered in the UI

#### Add File Object

| Object Template | File v10                                                                                                    |  |  |  |  |
|-----------------|----------------------------------------------------------------------------------------------------|--|--|--|--|
| Description     | File object describing a file with meta-information                                                                         |  |  |  |  |
| Requirements    | Required one of: filename, size-in-bytes, authentihash, ssdeep, imphash, pehash, md5, sha1, sha224, sha256, sha384, sha512, |  |  |  |  |
|                 | sha512/224, sha512/256, tlsh, pattern-in-file, x509-fingerprint-sha1, malware-sample                                        |  |  |  |  |
| Meta category   | File                                                                                                    |  |  |  |  |
| Distribution    | Inherit event v                                                                                                    |  |  |  |  |

Comment

| Save  | Name :: type                       | Description                                 | Category               | Value |
|-------|------------------------------------|---------------------------------------------|------------------------|-------|
|       | <b>Md5</b> :: md5                  | [Insecure]<br>MD5 hash<br>(128 bits)        | Payload delivery v     |       |
|       | Pattern-in-file :: pattern-in-file | Pattern that<br>can be found<br>in the file | Payload installation • |       |
|       | <b>Sha256</b> :: sha256            | Secure Hash<br>Algorithm 2<br>(256 bits)    | Payload delivery •     |       |
|       | <b>Sha512</b> :: sha512            | Secure Hash<br>Algorithm 2<br>(512 bits)    | Payload delivery •     |       |
| 10 of | 12                                 |                                             |                        |       |

## Templates as rendered in the UI

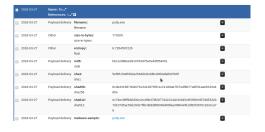

### Q&A

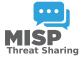

- https://github.com/MISP/MISP
- https://github.com/MISP/misp-objects
- info@circl.lu (if you want to join one of the MISP community operated by CIRCL)
- PGP key fingerprint: CA57 2205 C002 4E06 BA70 BE89 EAAD CFFC 22BD 4CD5